## **Web CRD Release 2.0 Changes**

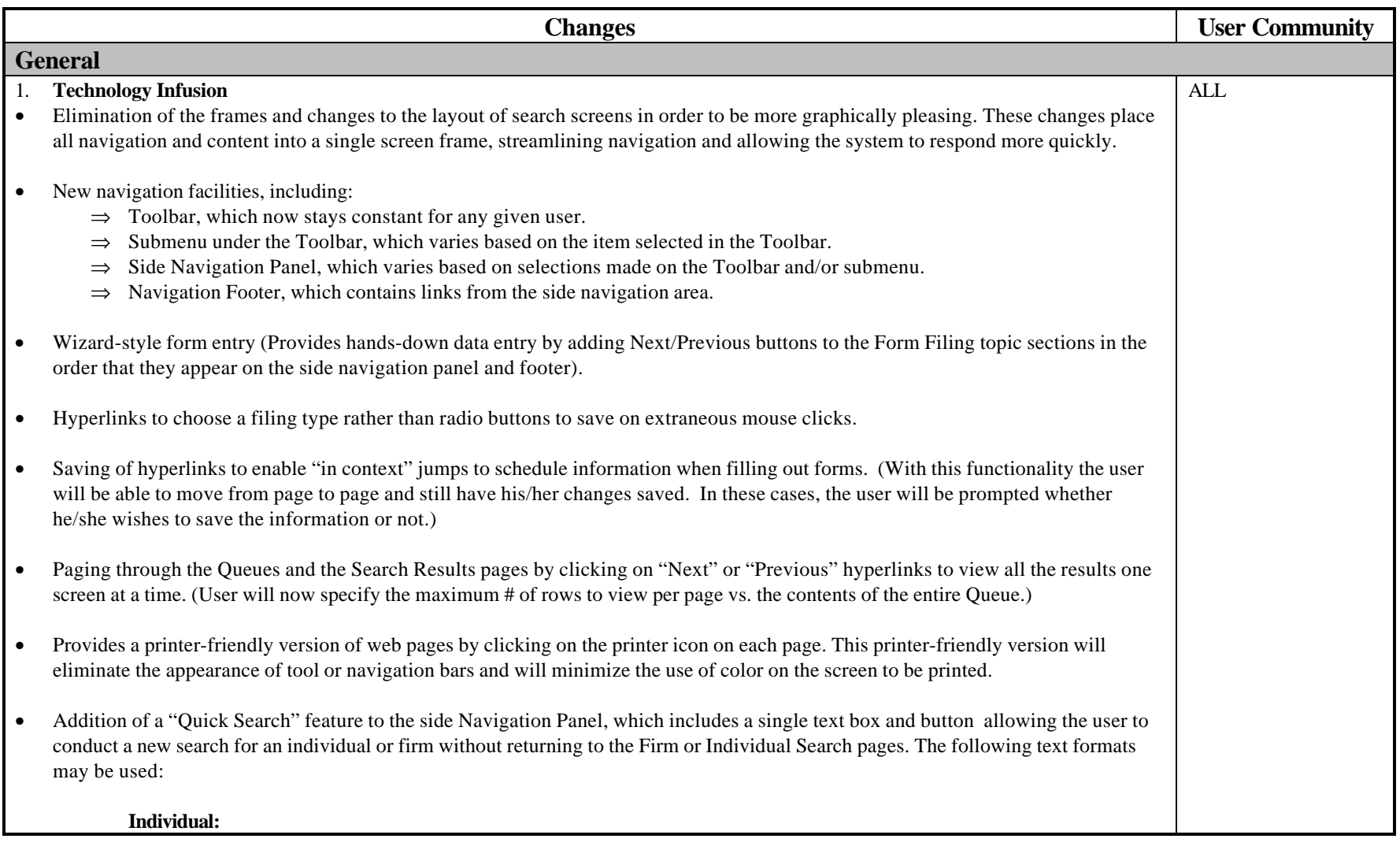

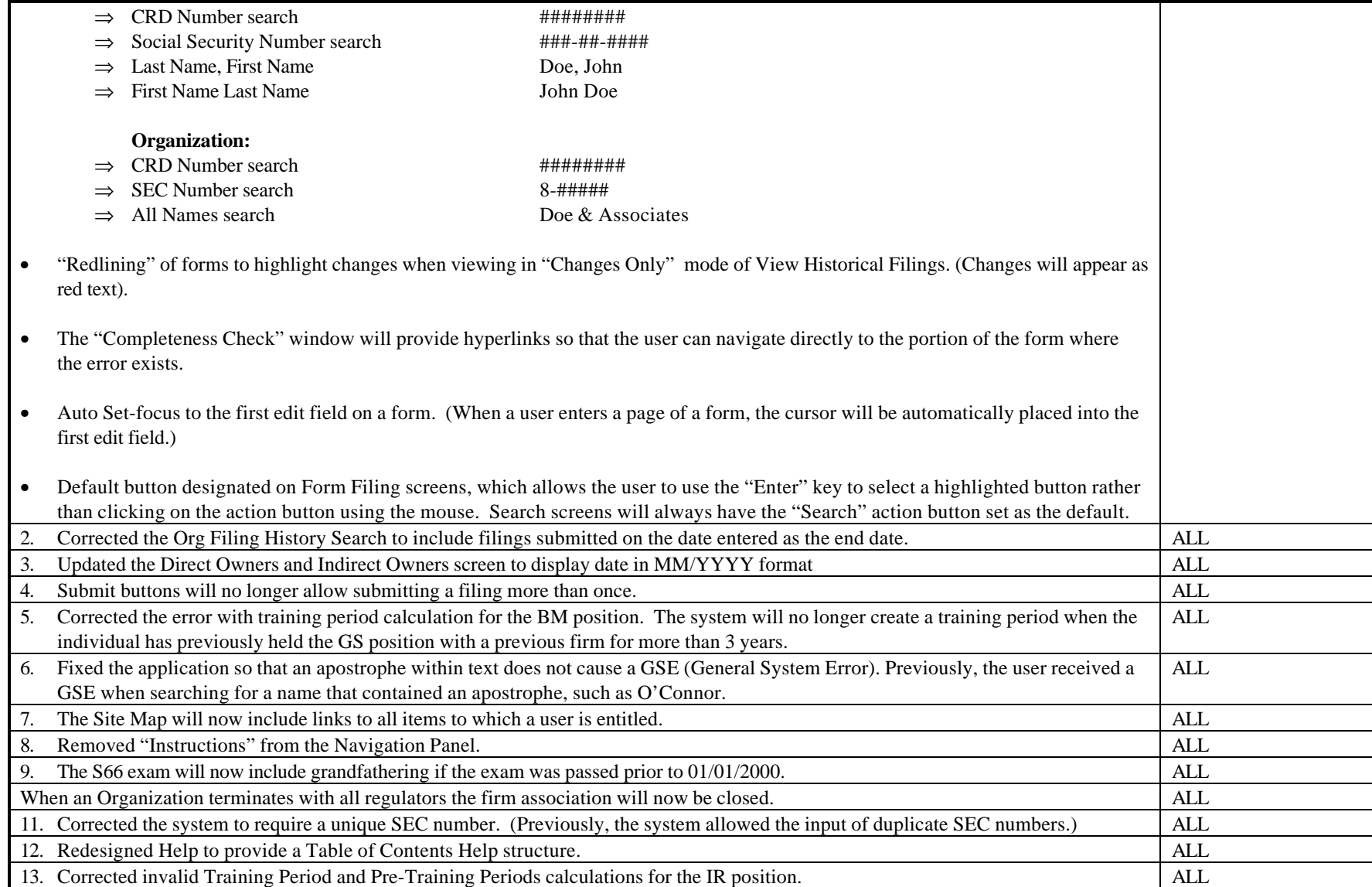

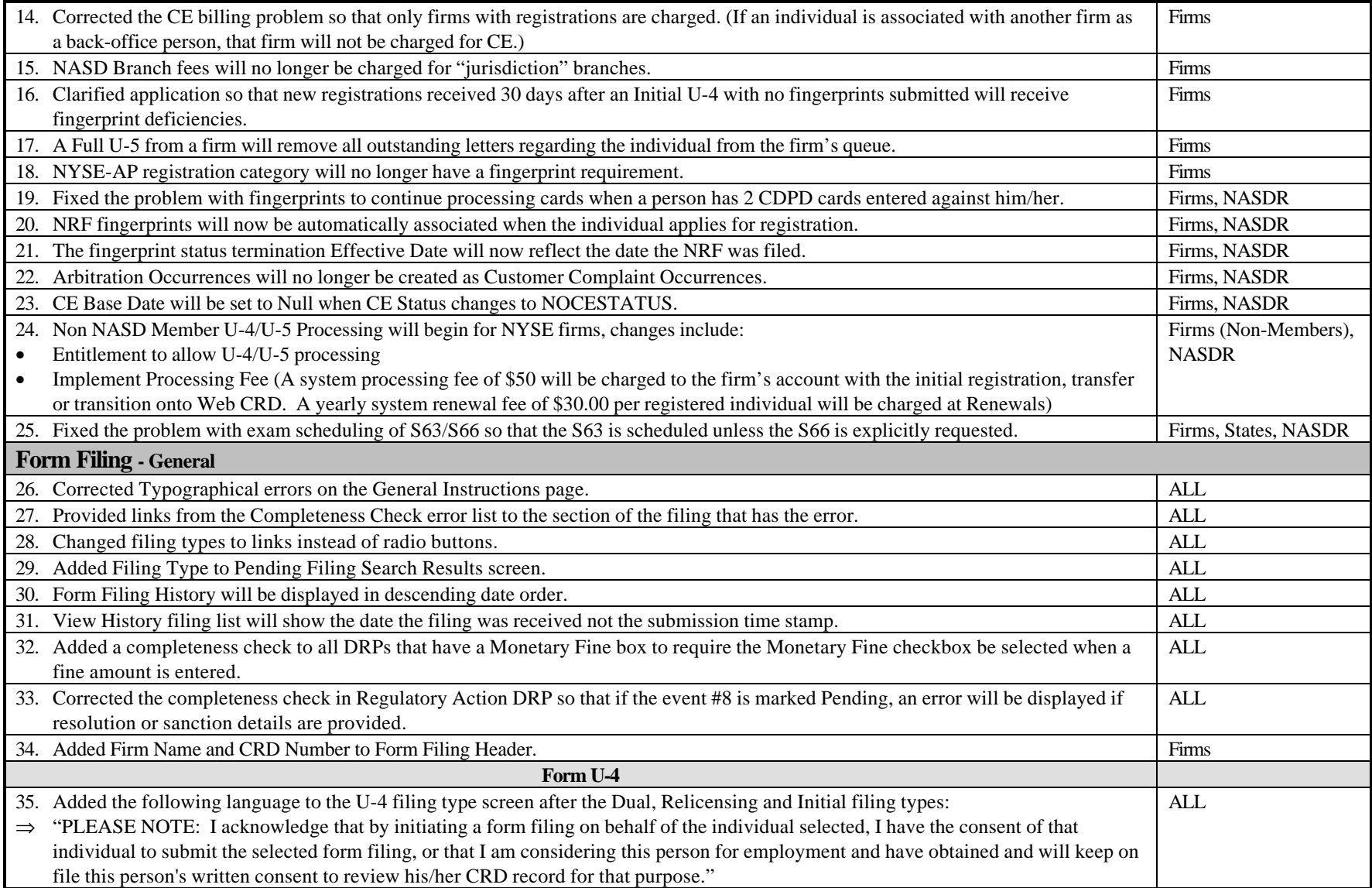

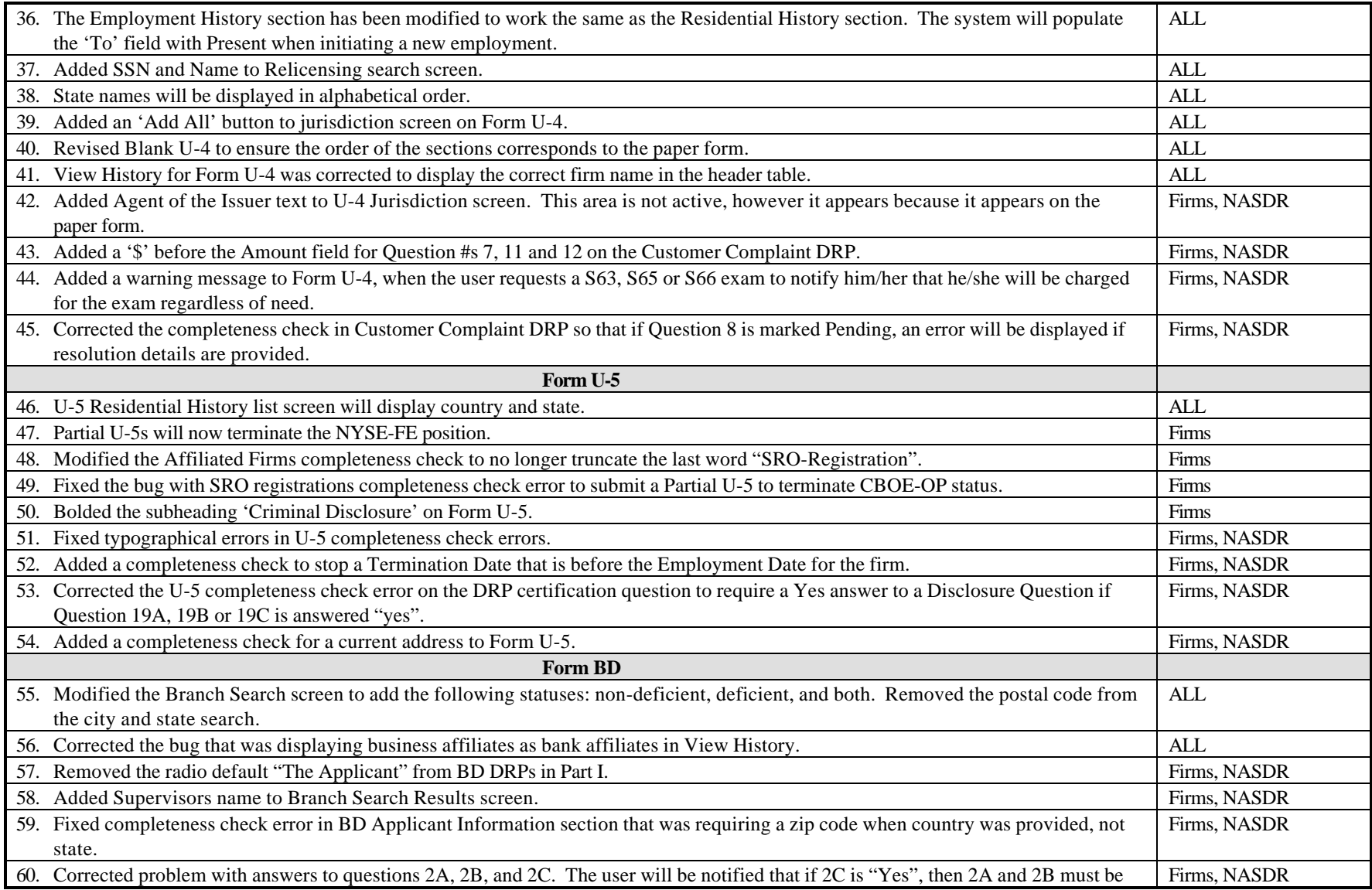

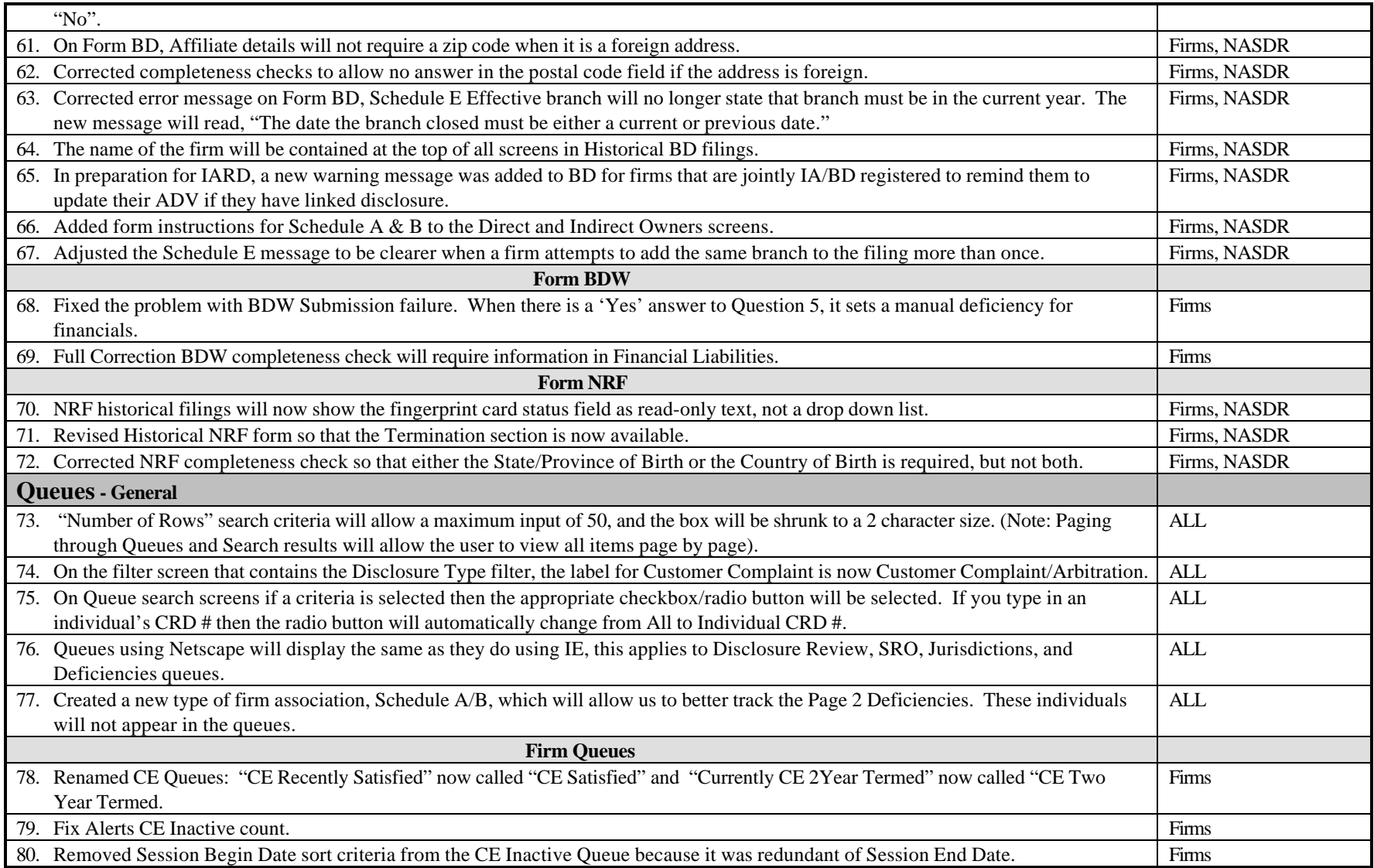

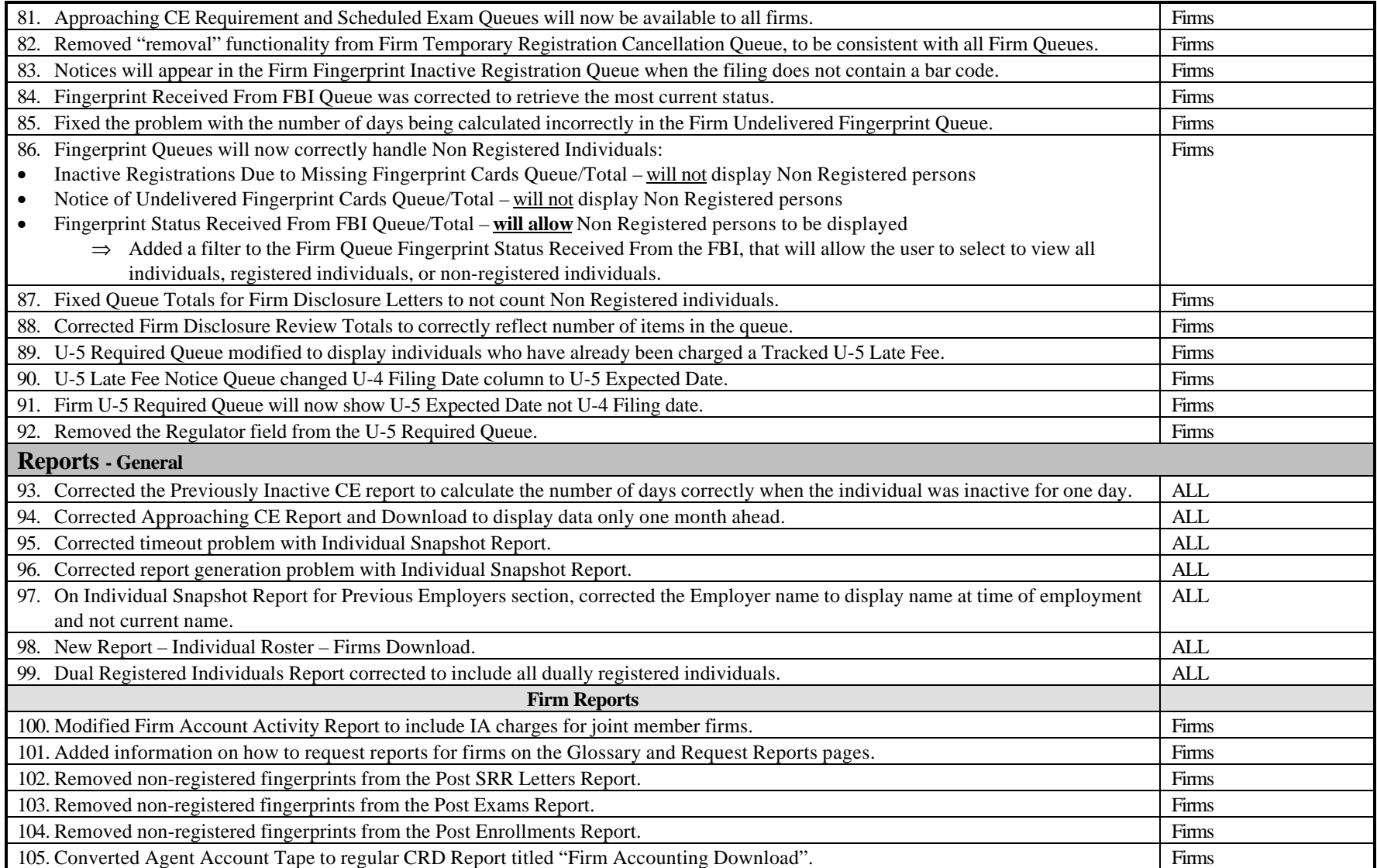

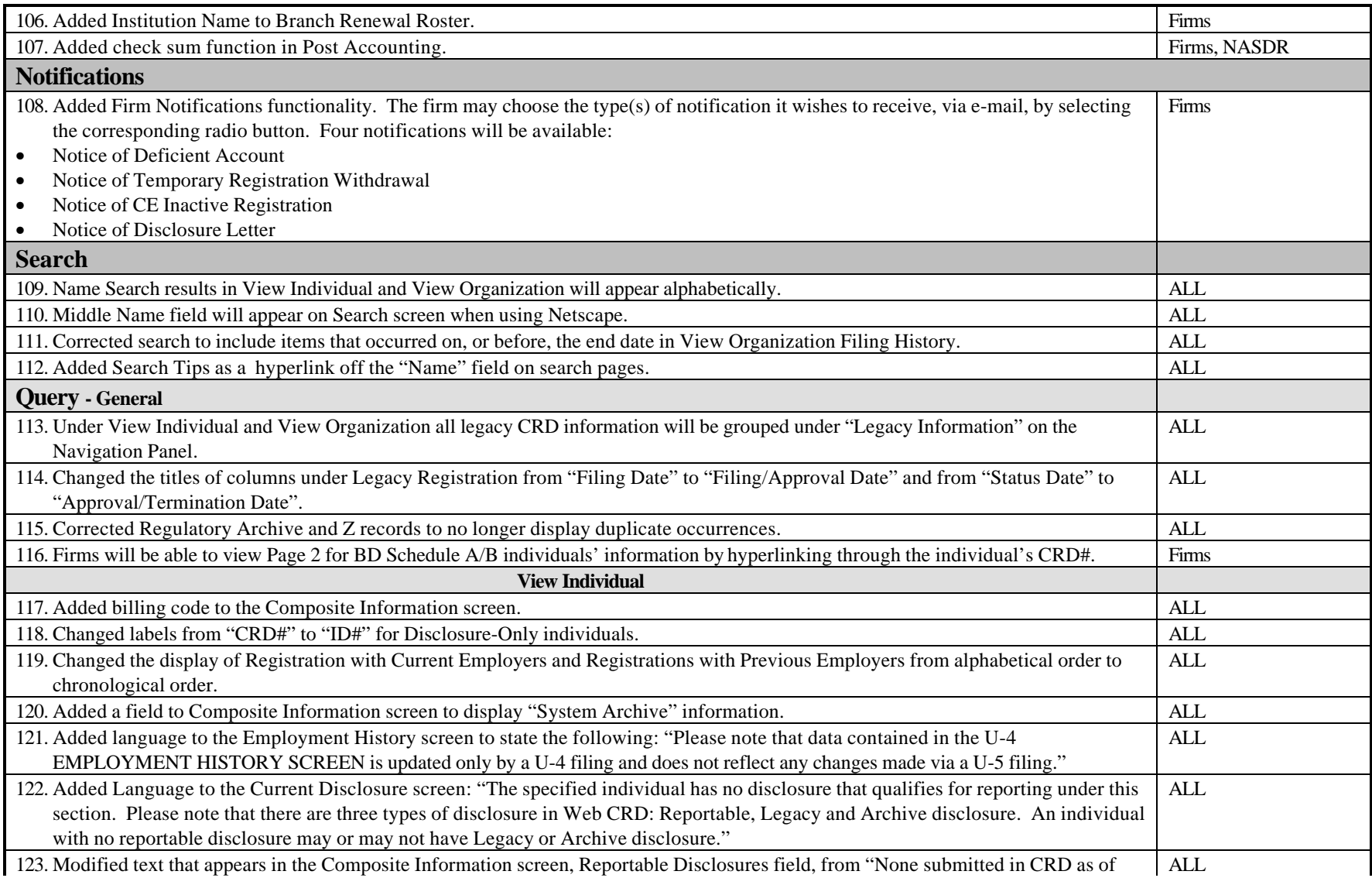

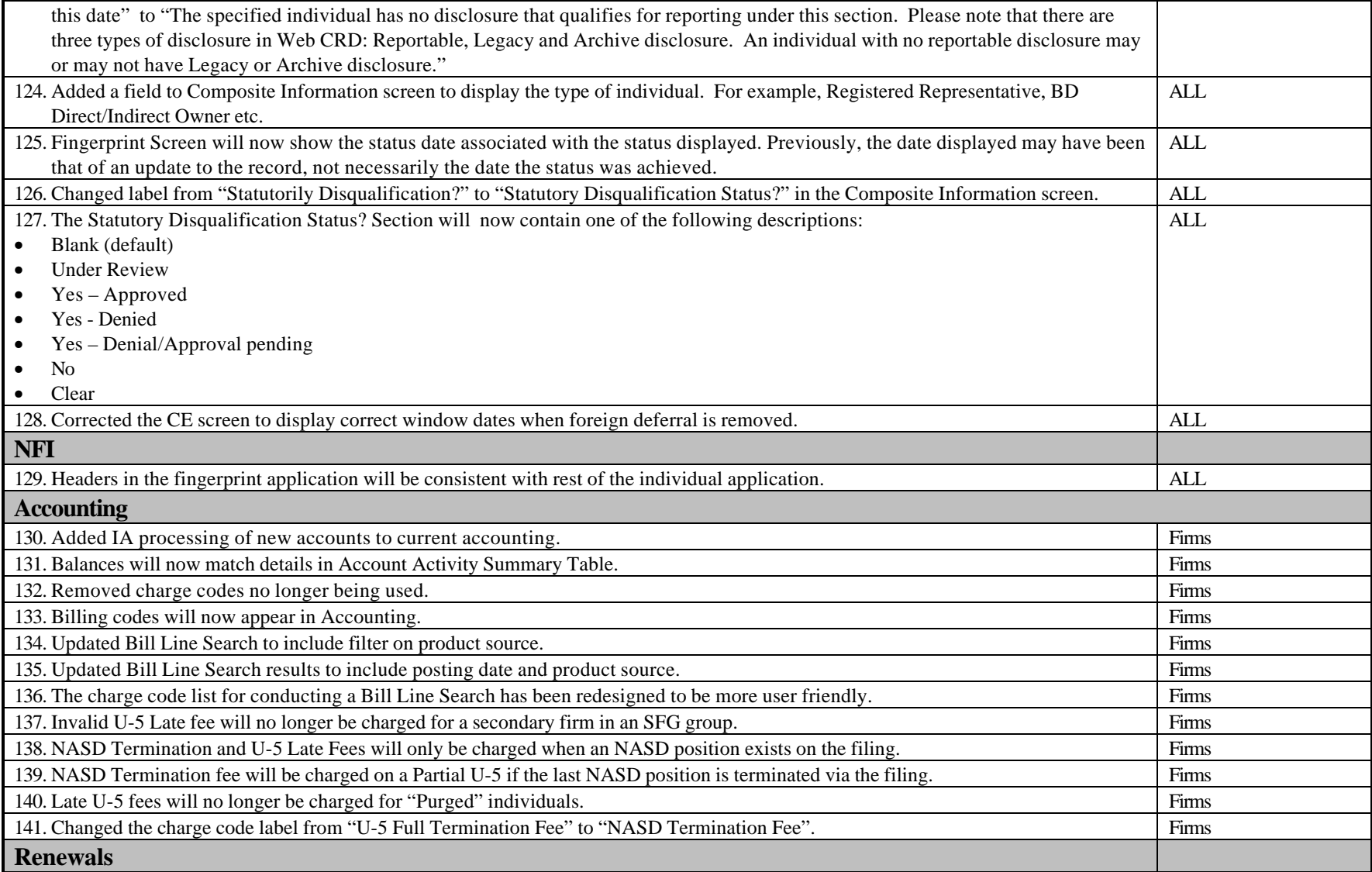

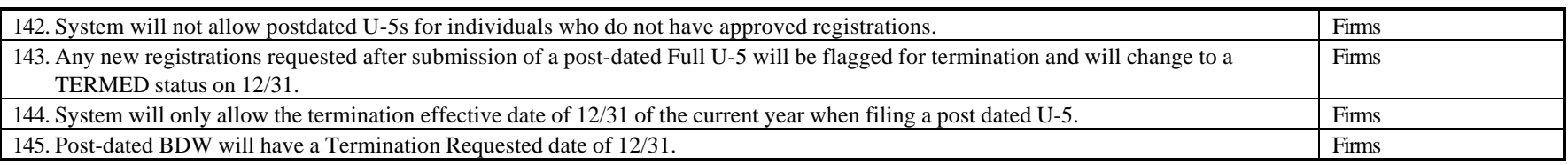